How Do You Restore A [Windows](http://get.tomsorg.com/goto.php?q=How Do You Restore A Windows 7 Acer Laptop To Factory Settings) 7 Acer Laptop To Factory Settings >[>>>CLICK](http://get.tomsorg.com/goto.php?q=How Do You Restore A Windows 7 Acer Laptop To Factory Settings) HERE<<<

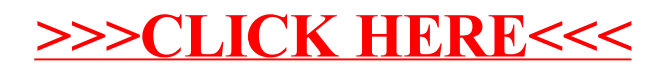